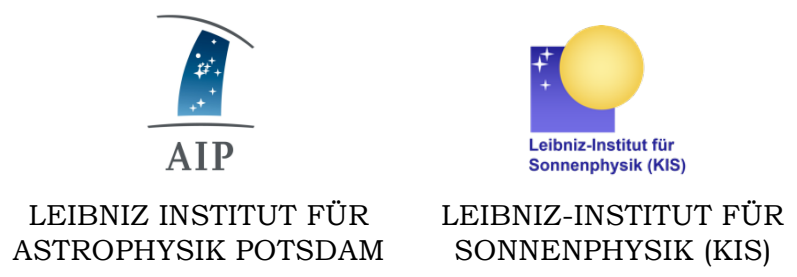

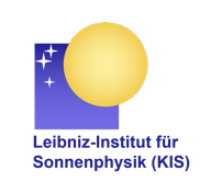

SONNENPHYSIK (KIS)

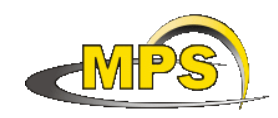

MAX PLANCK INSTITUT FÜR SONNENSYSTEM-FORSCHUNG

# **GREGOR: Derotator: New DCP Commands**

**Document No.: GRE-KIS-MAN-0011**

**Version: <2>**

**Date: 2020-06-30**

Signatures & Approval

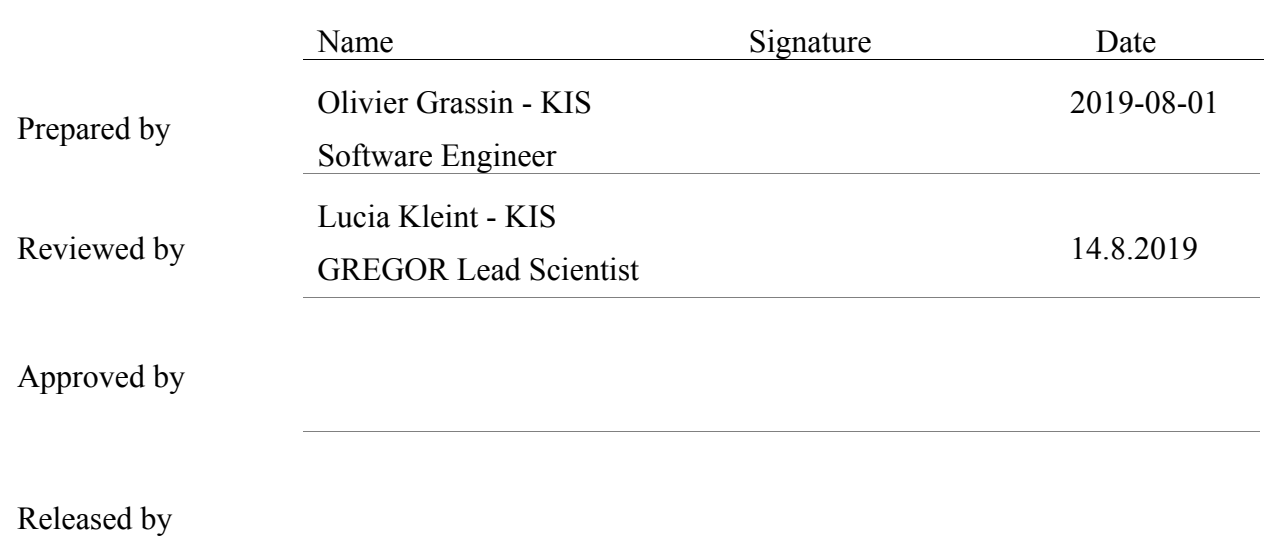

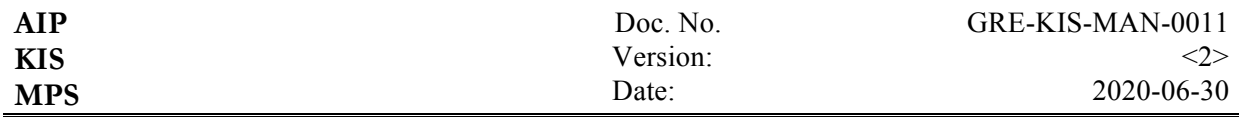

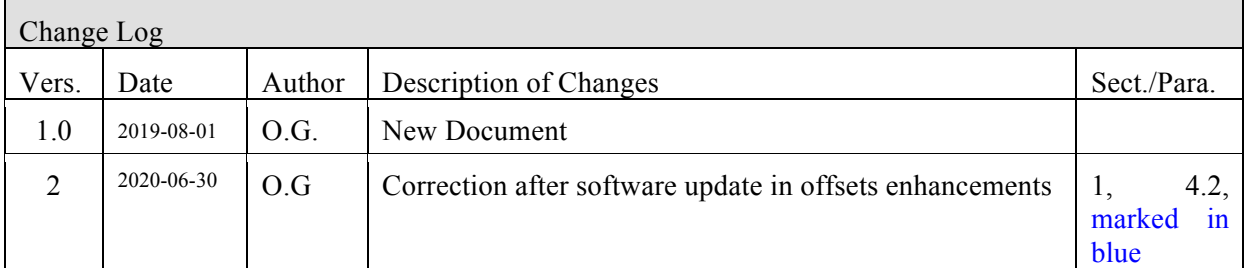

#### **Table of Contents**

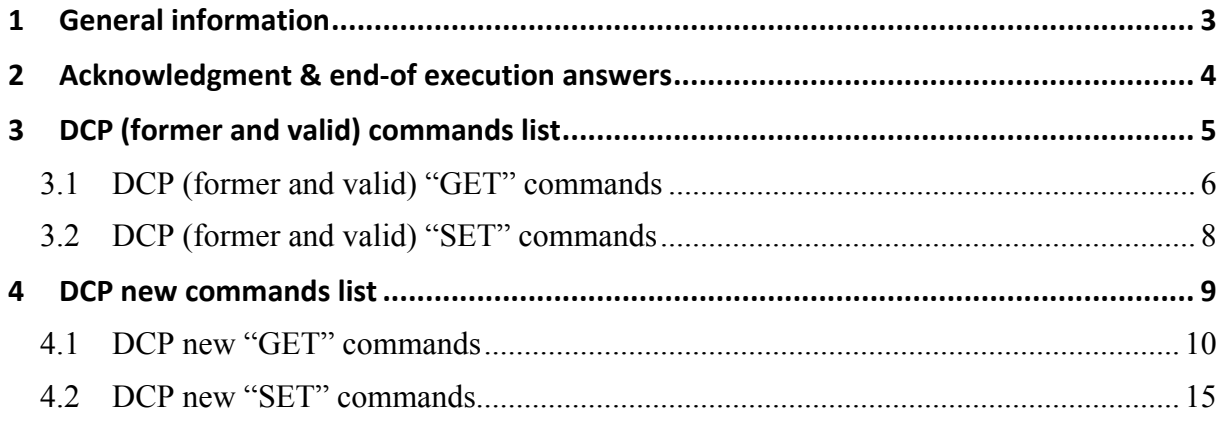

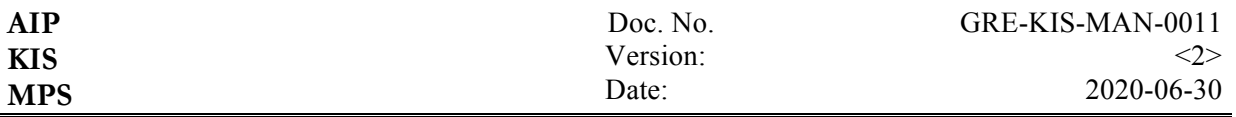

#### **1 General information**

New DCP commands have been added to the Derotator User Interface for the purpose of remote control from a DCP client. Remember here, the Derotator client name is "DER".

The interface software can also manage DCP commands from multiple clients, at the same time. In case of commands that generate a movement action of the motorization (DCP "In progress..."), taking time to fulfill a function, the sender client is memorized and will get the answer at the end of execution. Meanwhile, other clients can perform "Set Nop", "GET" commands or even a "Stop" command; in the last case, both clients will receive the end of execution message, going back to the DCP "No active command" state.

This new version (of DCP commands) is compatible with the previous version, called "Beta2".

It also automatically incorporates the "Set Time (relative)" option and the user does not need to check the box before the "Track" action anymore.

The front panel has been redesigned with new controls and indicators.

All commands and parameters are not case sensitive, but the DCP client name "DER" is always in uppercase. Ex: "DER get earthoffset" or "DER Get EarthOffset"

All angles are expressed in degrees.

The "Lin" or "Linear" parameter is valid for all Linear axis commands.

When the answer has various parameters, they are separated by a [space] character.

The 3 new commands "Set EarthOffset", "Set SolarOffset", "Set OffsetSelector" will produce the definition/calculation of the "Position Offset" sent to the Derotator Main axis.

The "OffsetSelector" radio button or "Set OffsetSelector" DCP command defines the angle to use.

For Earth offset: Pos Offset = EarthOffset

For Solar offset:

Pos Offset<sub>(indicator)</sub> =  $50.1 - \frac{\text{SolarOffice}}{2}$ Pos Offset<sub>(Derotator)</sub> = 50.1 -  $\frac{\text{SolarOffice}}{2} - \left(\frac{P0^{(*)}}{2}\right)$ 

"50.1" is a local offset angle stored in a configuration file, which was determined such that the GRIS slit is oriented north-south. The users are not allowed to modify this value. The "Config" indicator status in green at the top of the GUI indicates the successful file reading.

P0 is the solar position angle between the geocentric North Pole and the solar rotational North Pole measured eastward from geocentric North; it is calculated internally from the Derotator ephemeris module. (\*) The P0 correction is applied to the tracking trajectory and is now directly included in the "Position Offset" indicator value. When using the solar offset for tracking, the P0 angle, even with its very small diurnal variation, is calculated and integrated into the offset angle, every 8 minutes (shown with a count-down progress bar).

The offset increment/decrement buttons will only affect the currently selected angle.

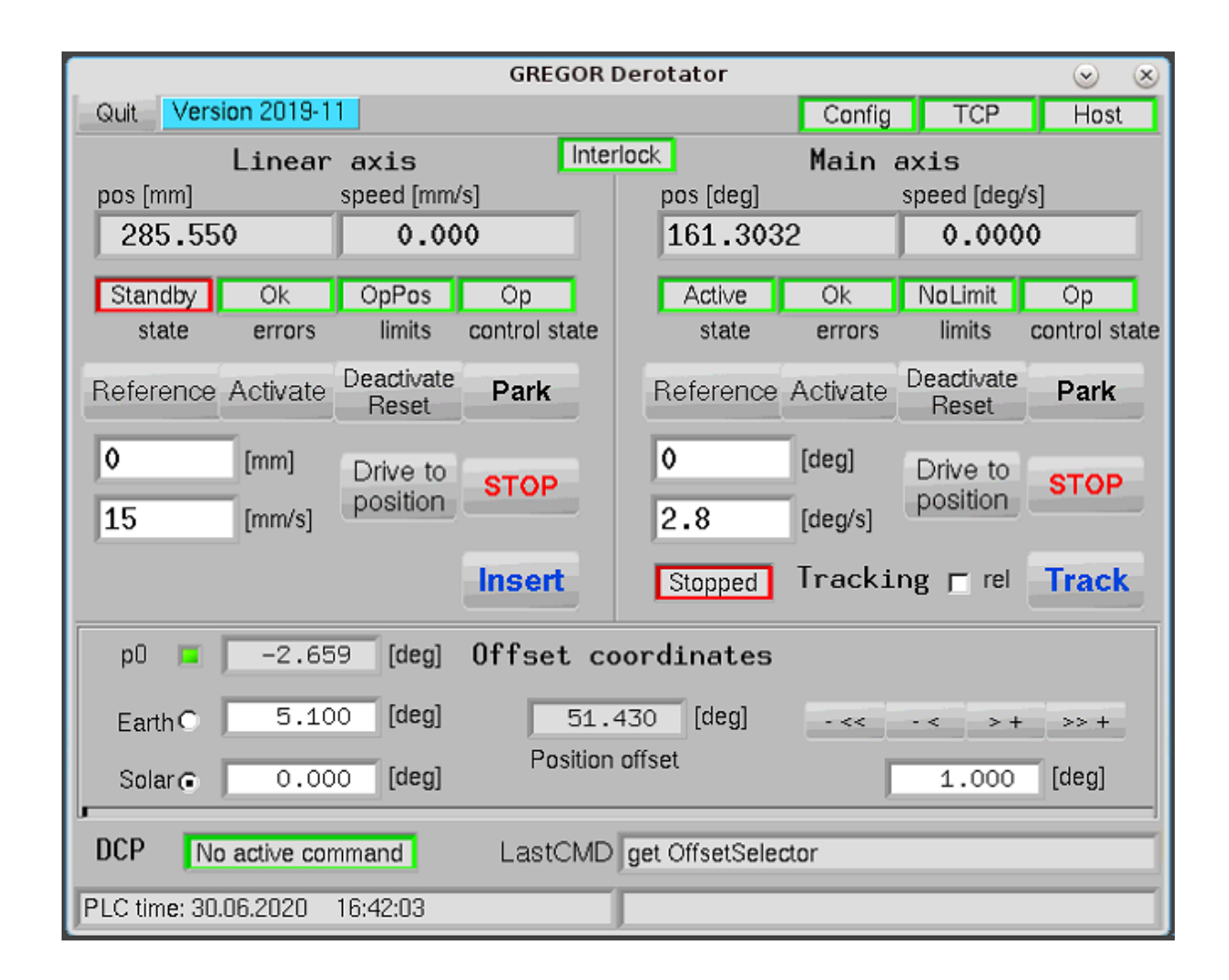

#### **2 Acknowledgment & end-of execution answers**

The Derotator interface respects the DCP protocol:

- Unknown command gives back a "2 ACK" single answer.

- Command parameter error gives back a "3 ACK" single answer.

- Command not allowed in this mode gives back a "5 ACK" single answer.

- State level error command returns a "0 ACK" for acknowledgment and a "1 FIN" for error or "3

FIN" answer for aborted, or in its case a "1 [parameter(s)]" or "3 [parameter(s)]" answer; a warning is represented with "-1 [parameter(s)]".

- In other cases the normal answer message is "0 ACK", then "0 FIN" or "0 [parameter(s)]" at the end of execution.

The time execution referring to "Get", "Set Nop" and "Get {data}" commands is generally <100 ms, but it also depends of the instrumental network load. Other "Set" commands that require axis movement/management may generate longer time of execution, depending on the case.

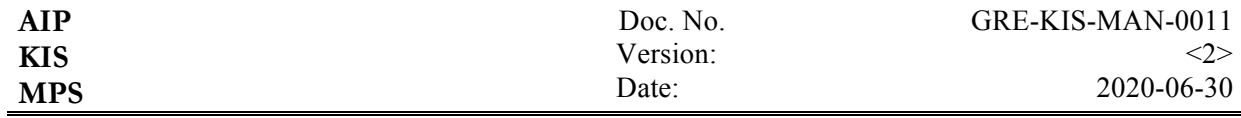

### **3 DCP (former and valid) commands list**

- o Get Status
- o Get Status2
- o Get Pos
- o Get Pos2
- o Get PosOffset
- o Set Nop

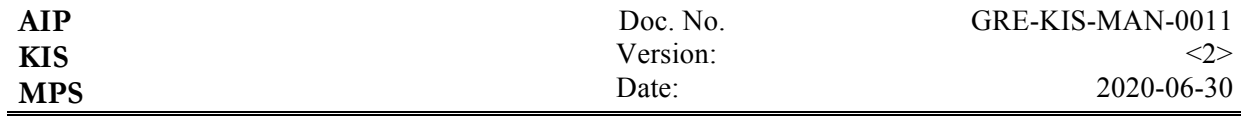

### **3.1 DCP (former and valid) "GET" commands**

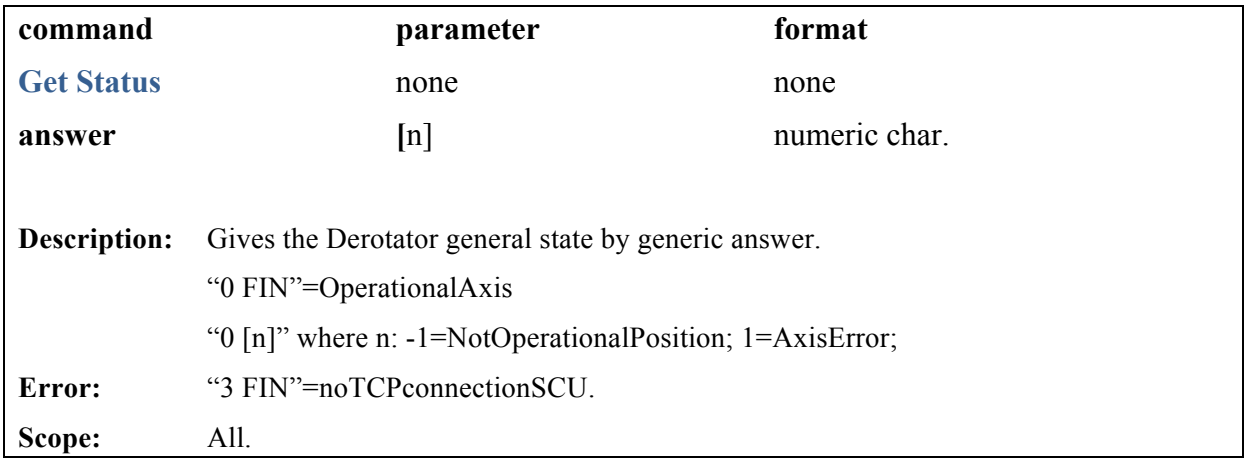

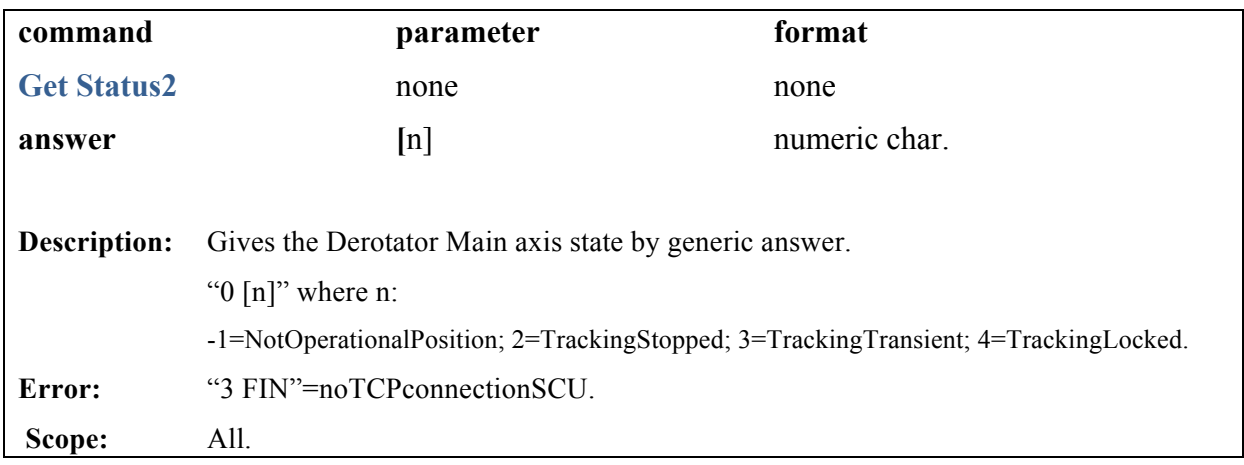

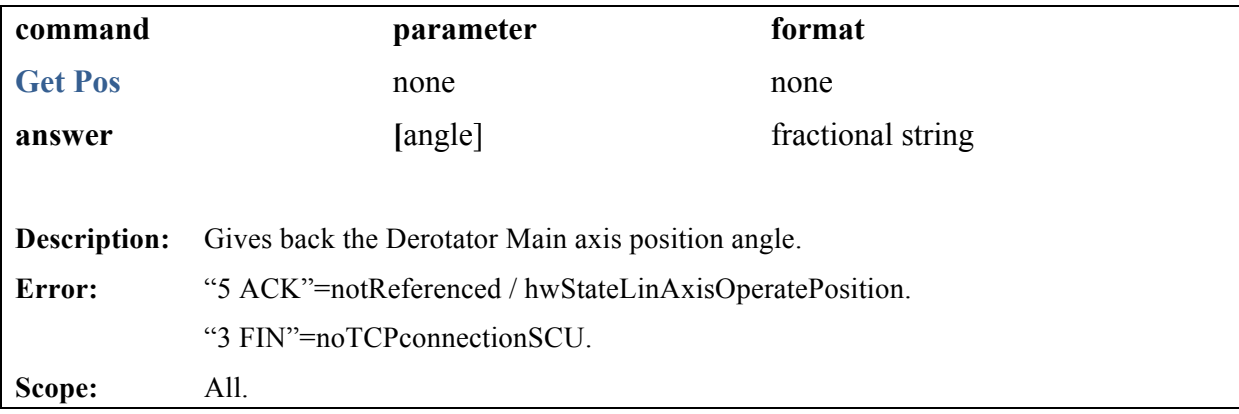

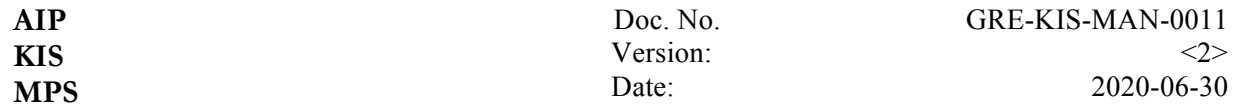

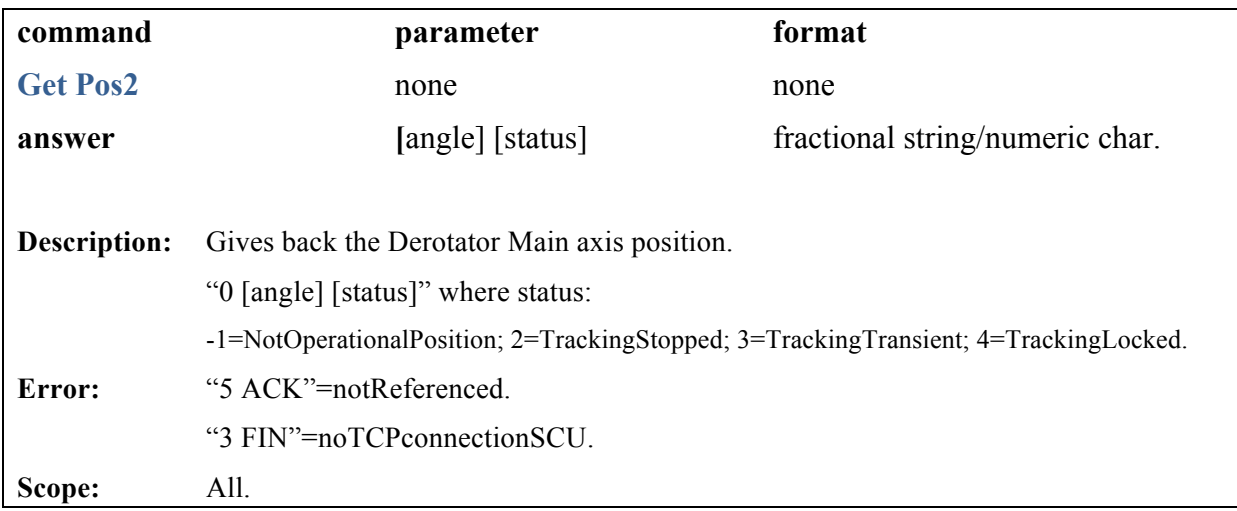

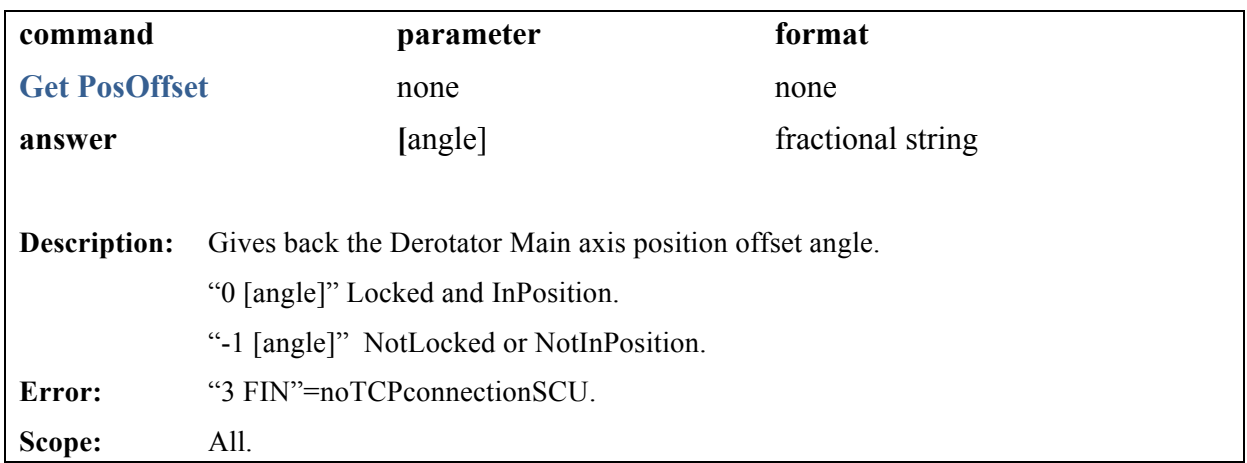

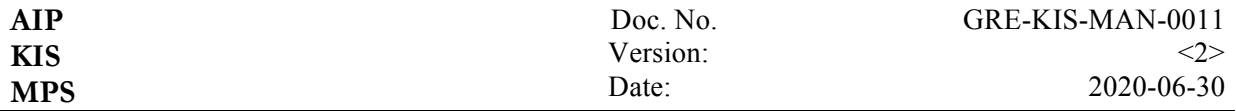

## **3.2 DCP (former and valid) "SET" commands**

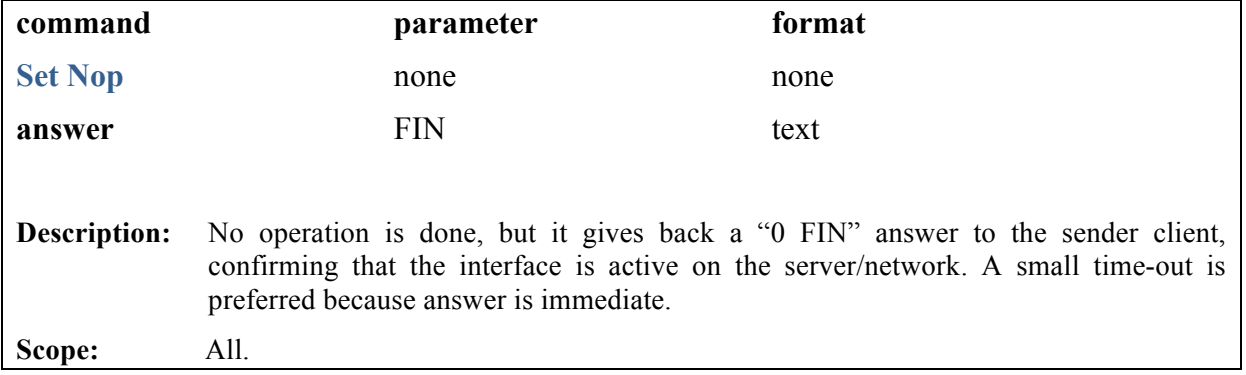

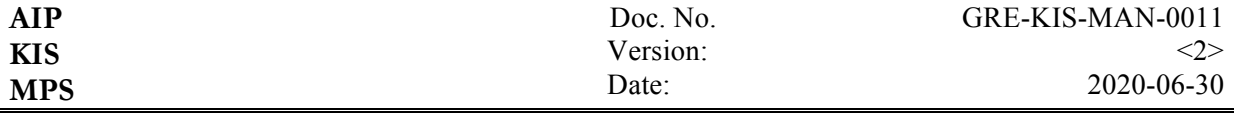

#### **4 DCP new commands list**

- o Get EarthOffset
- o Get SolarOffset
- o Get OffsetSelector
- o Get TrackMode
- o Get StateAxis
- o Get StateLinAxis
- o Get StateMainAxis
- o Get StateLimitSW
- o Get Status1
- o Get Status3
- o Get Pos1
- o Get Pos3
- o Set EarthOffset
- o Set SolarOffset
- o Set OffsetSelector
- o Set TrackMode
- o Set ClearDCP
- o Set Stop (Lin/Main/All)
- o Set Activate (Lin/Main)
- o Set Deactivate (Lin/Main)
- o Set Insert
- o Set Park (Lin/Main)
- o Set Track
- o Set Pos

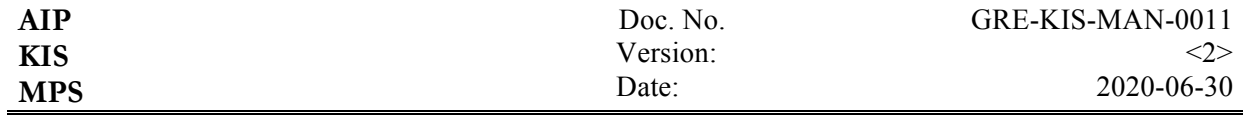

### **4.1 DCP new "GET" commands**

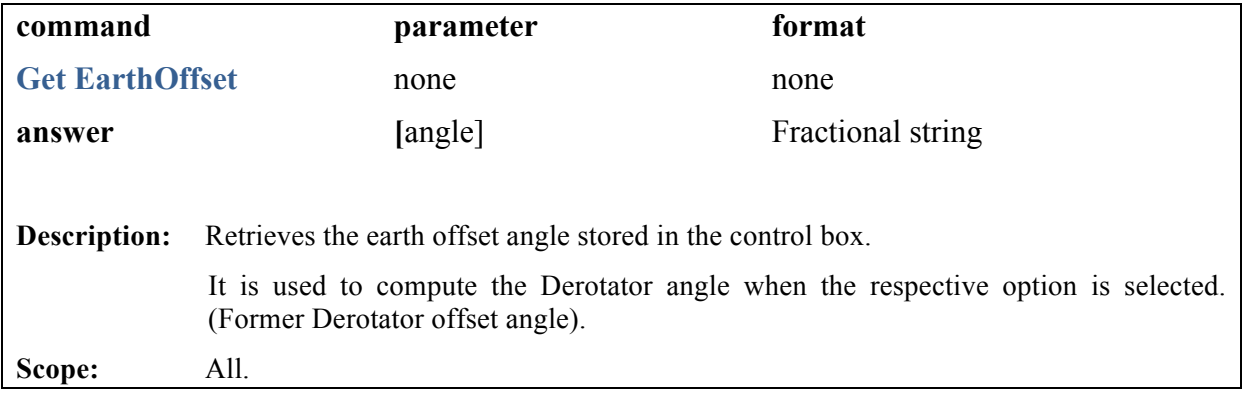

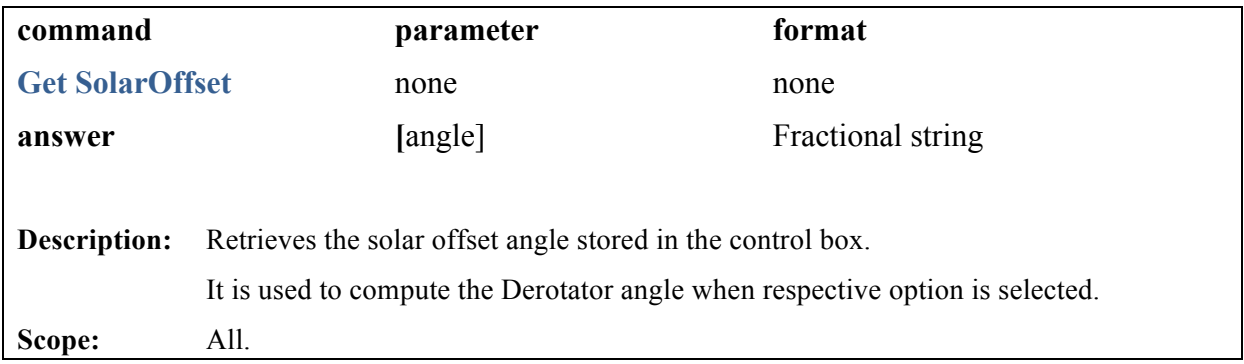

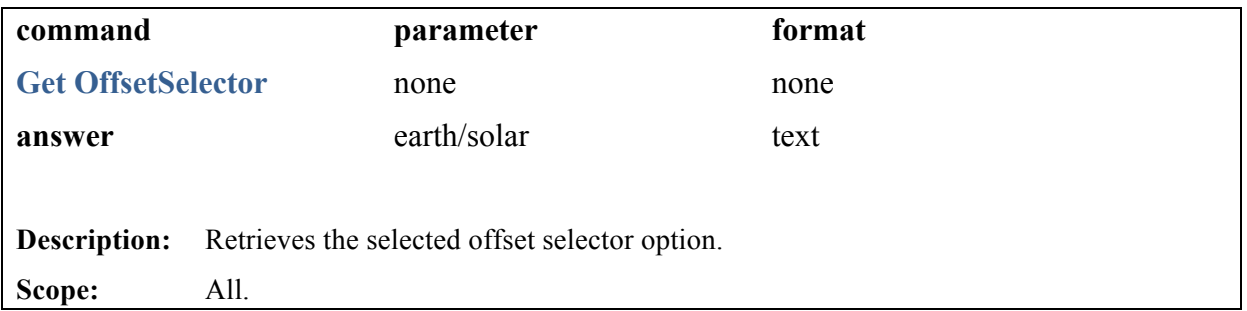

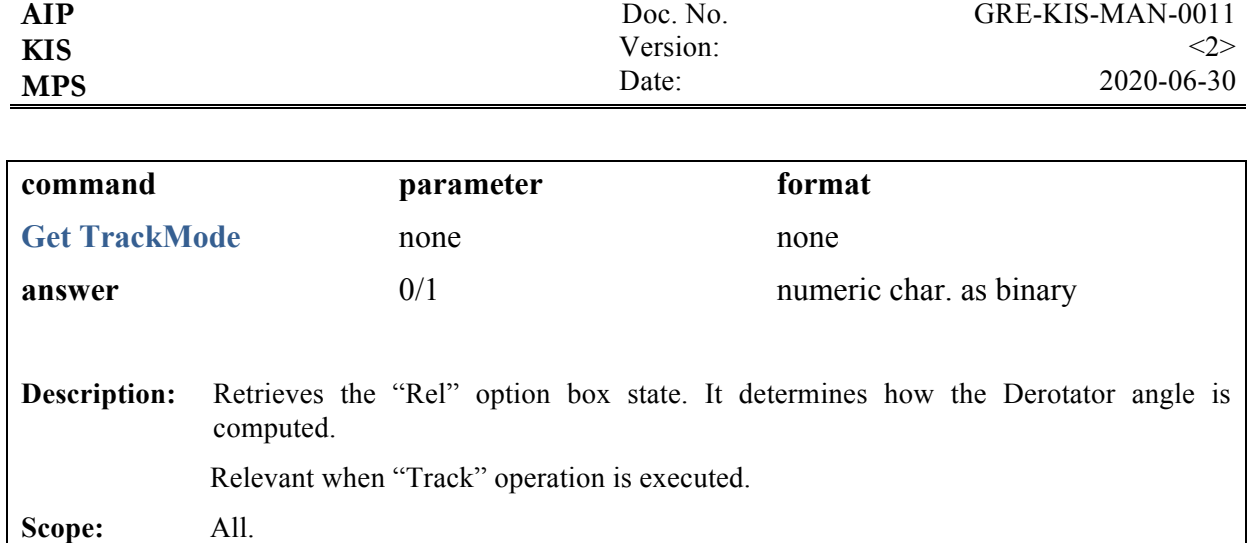

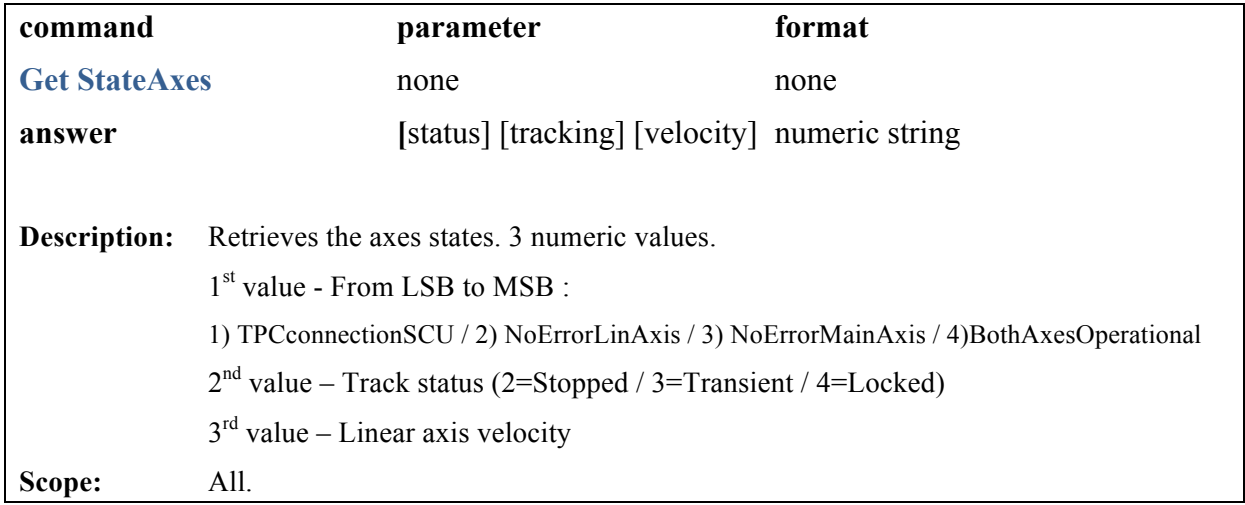

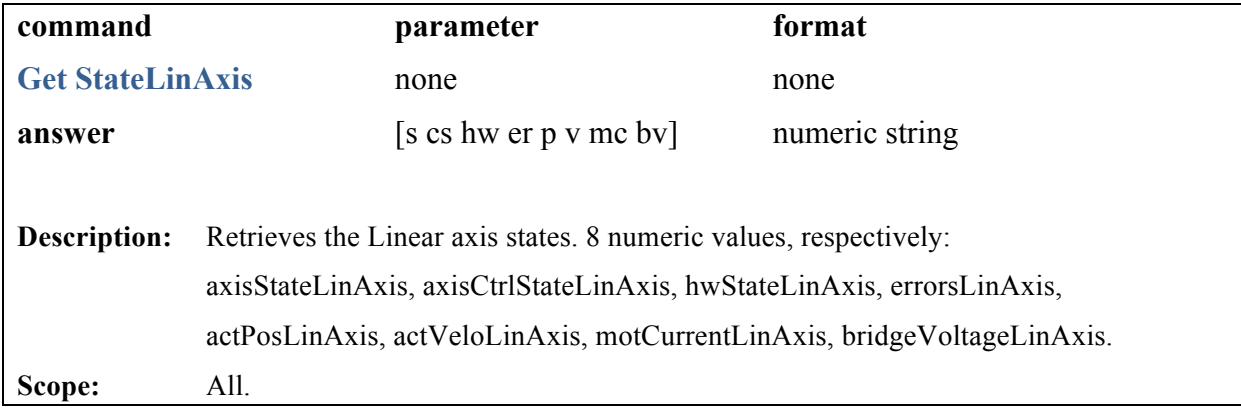

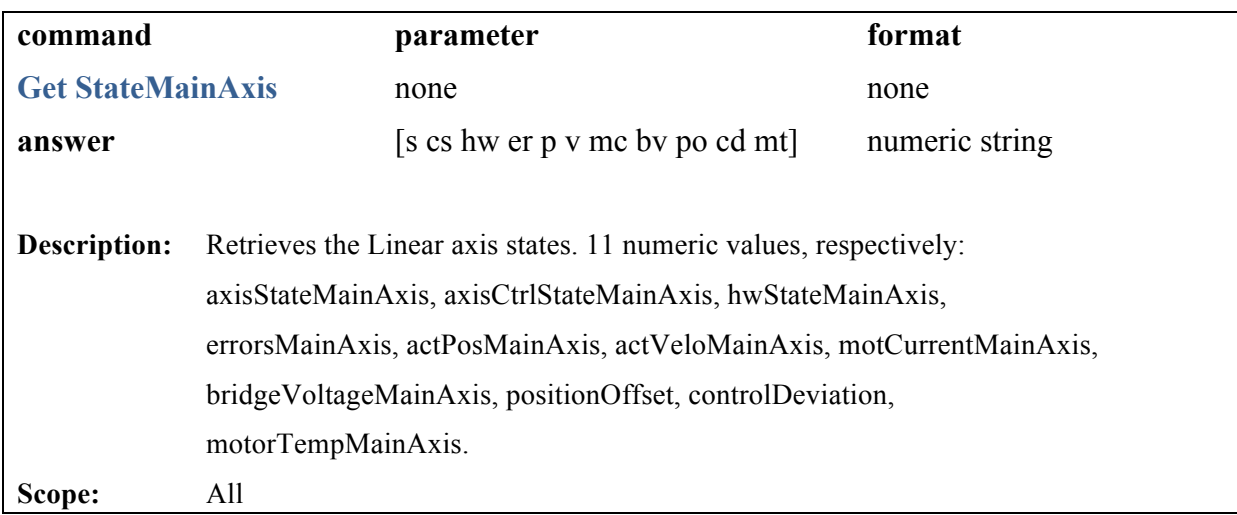

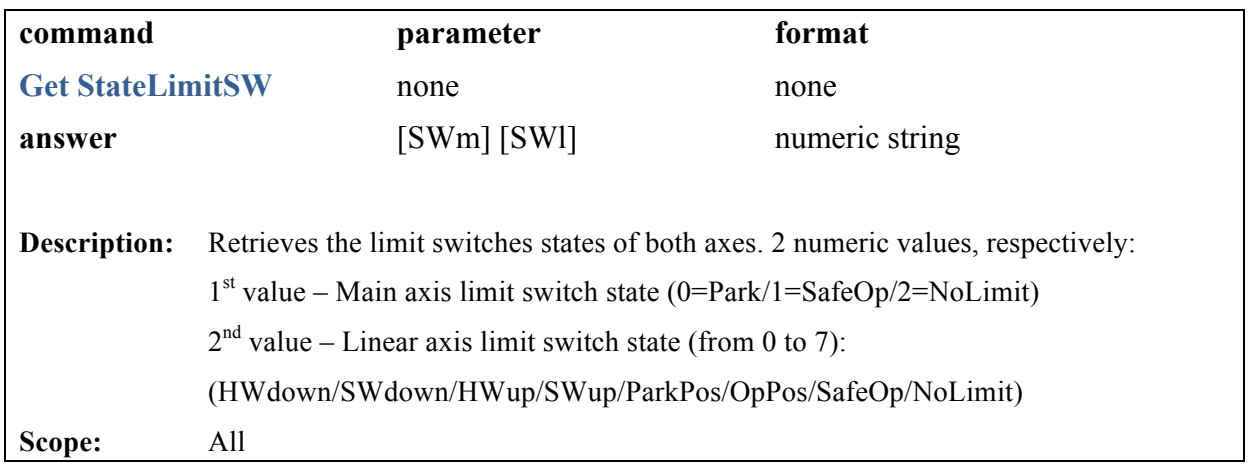

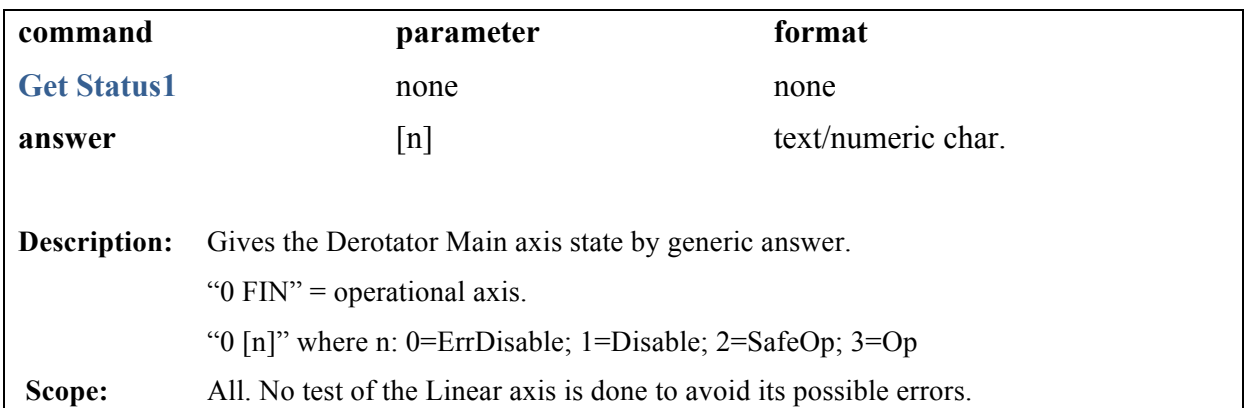

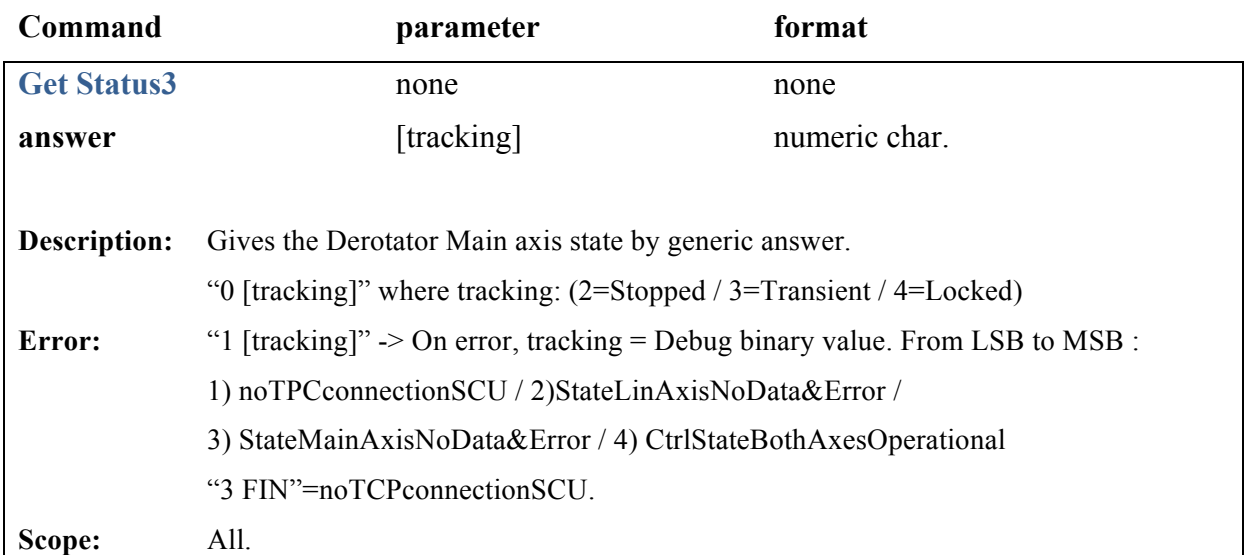

Doc. No. Version: Date:

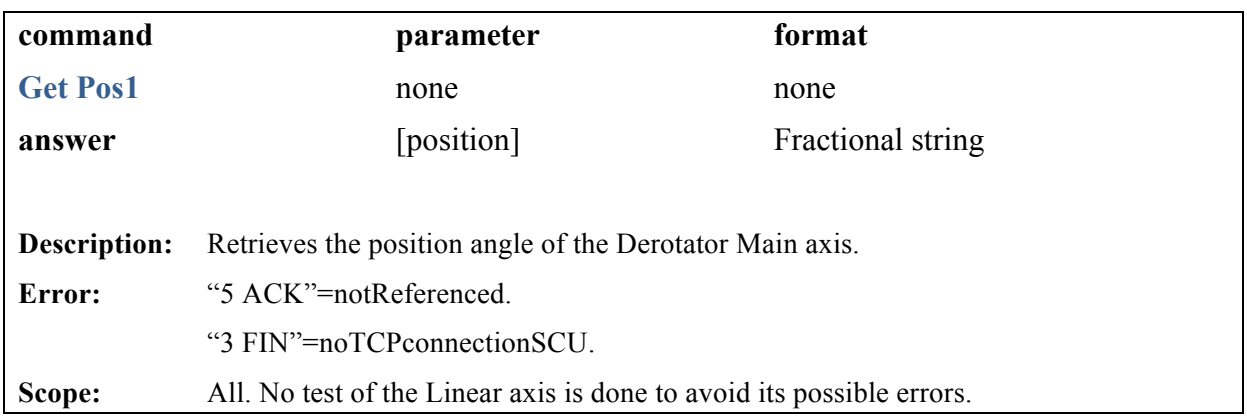

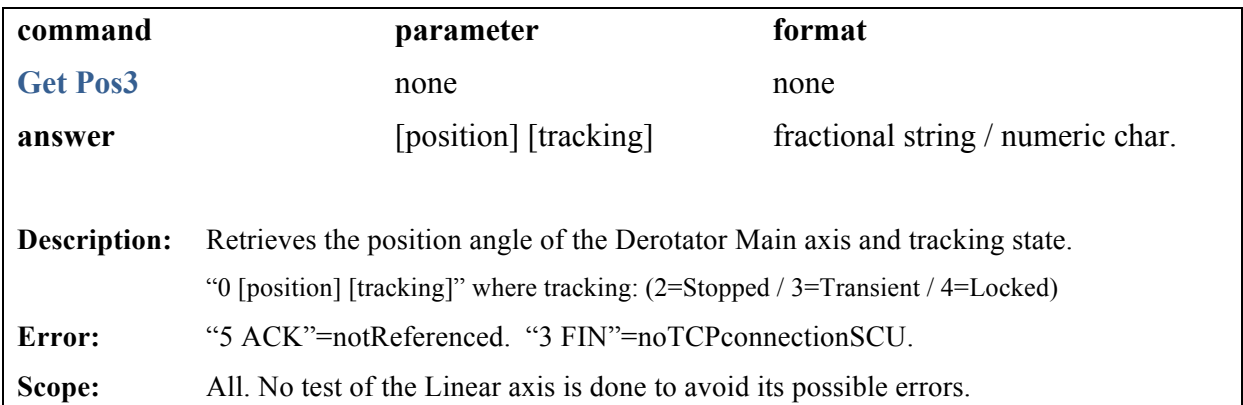

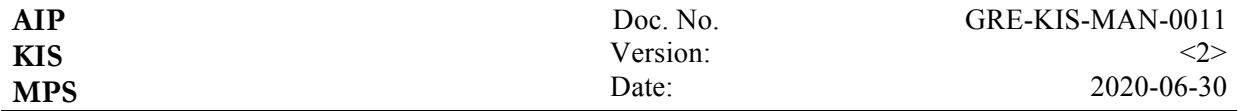

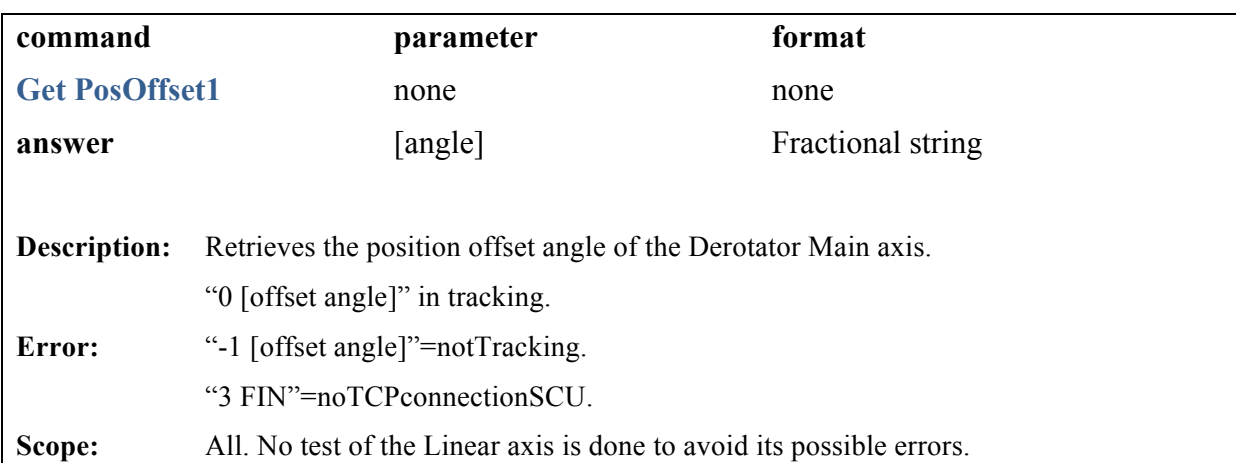

### **4.2 DCP new "SET" commands**

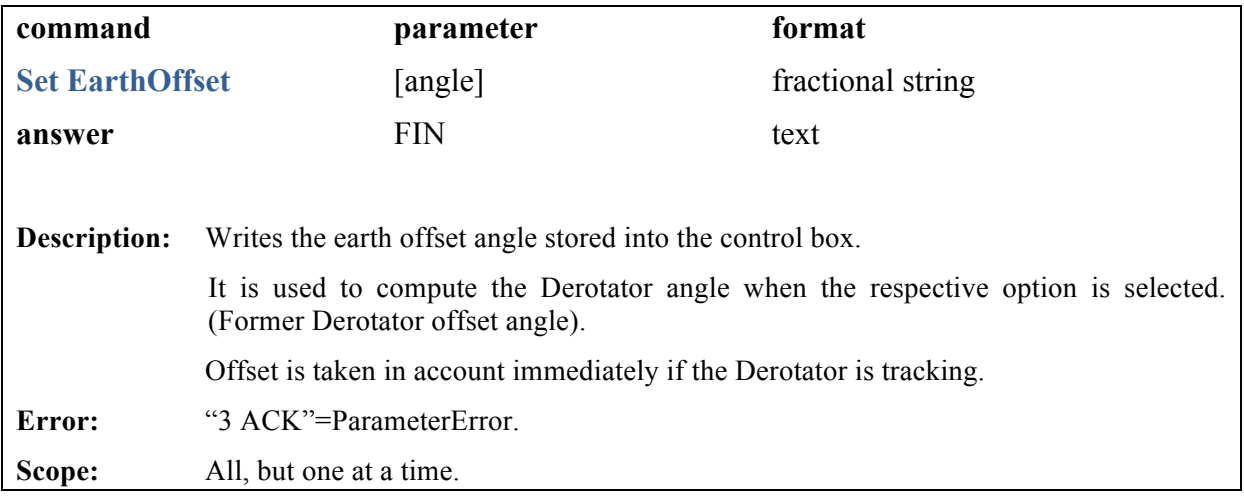

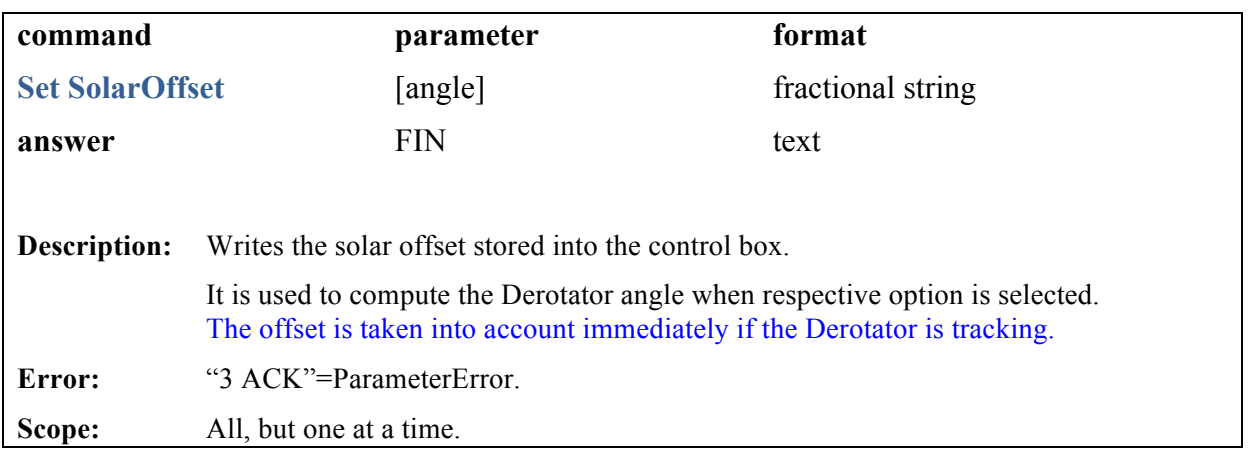

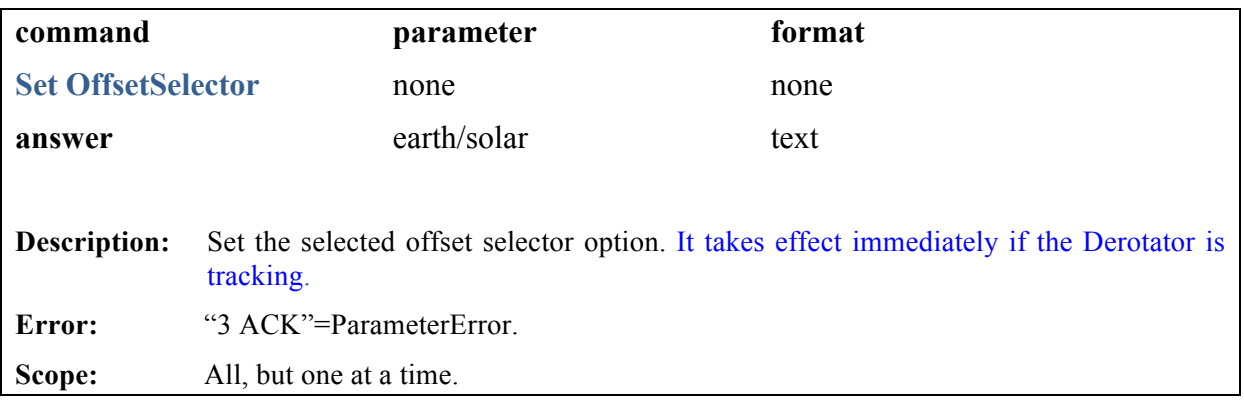

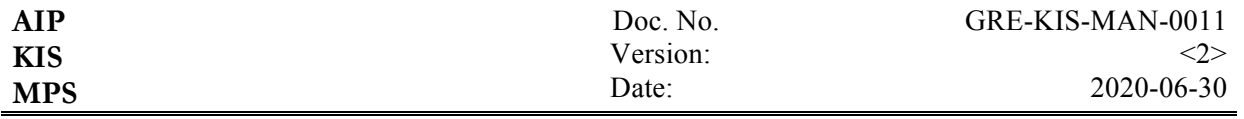

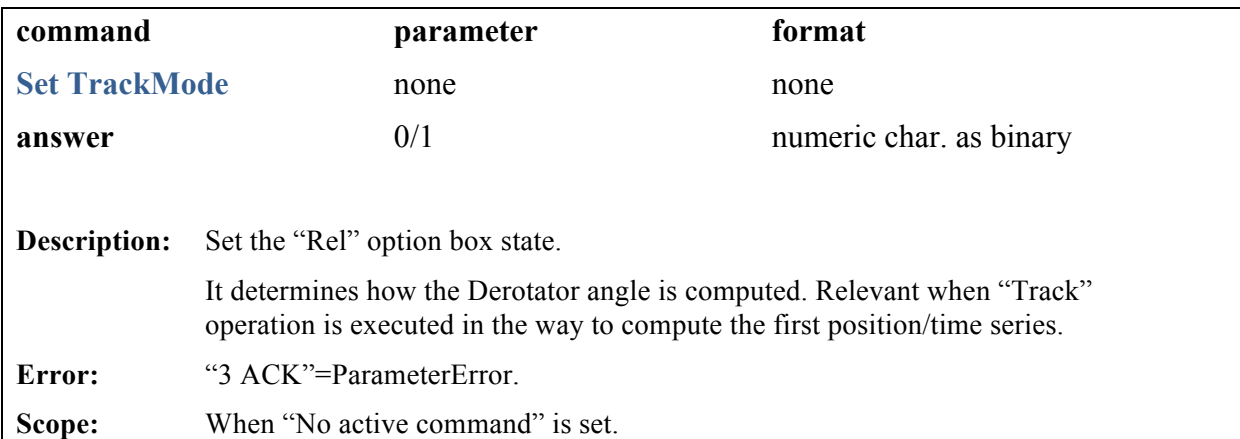

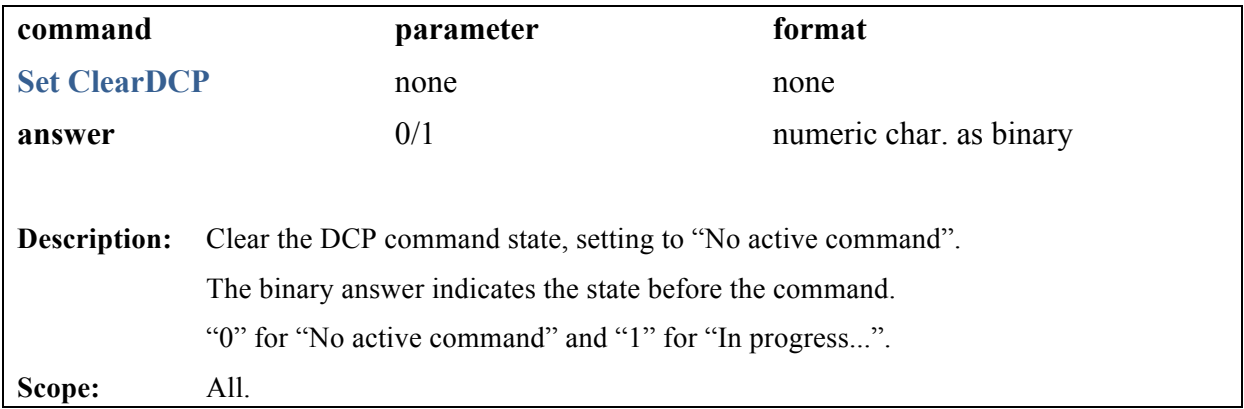

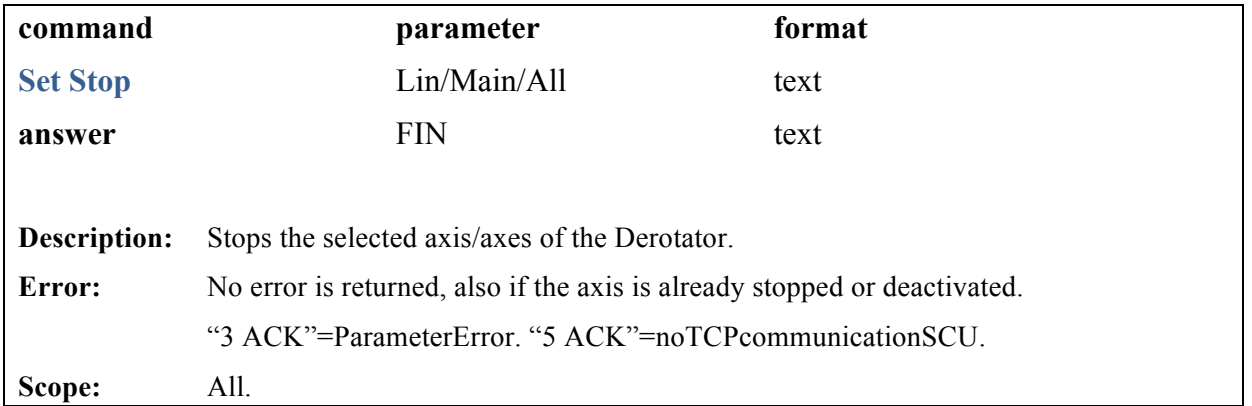

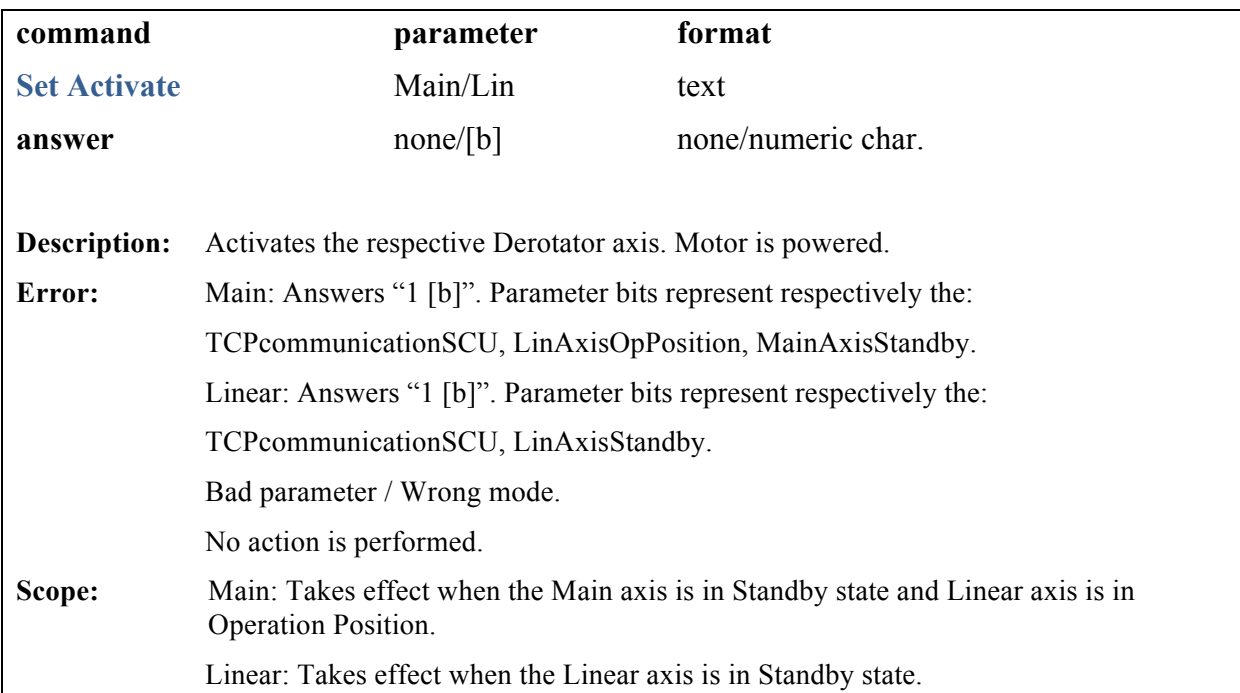

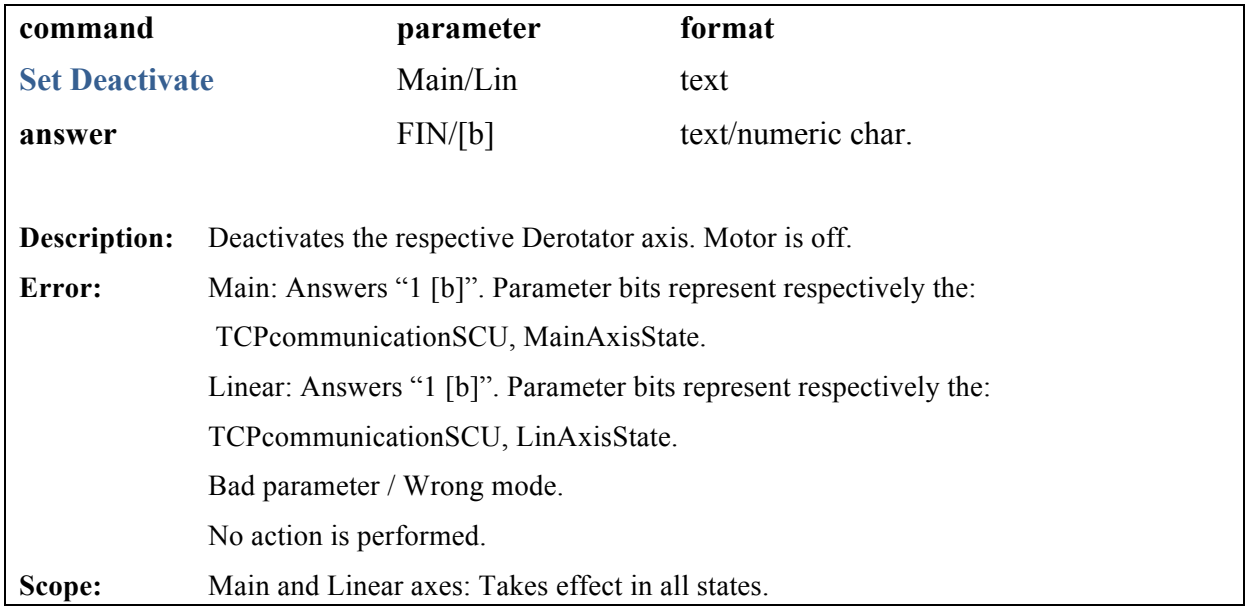

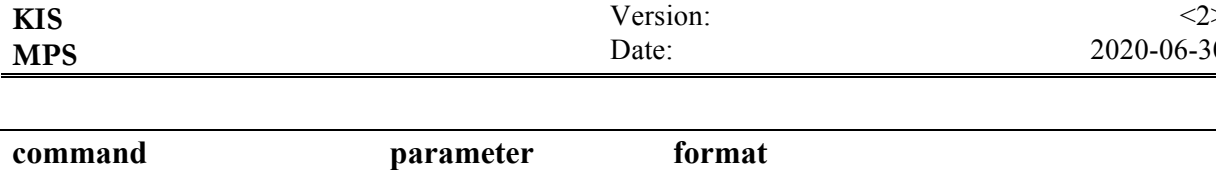

Doc. No.

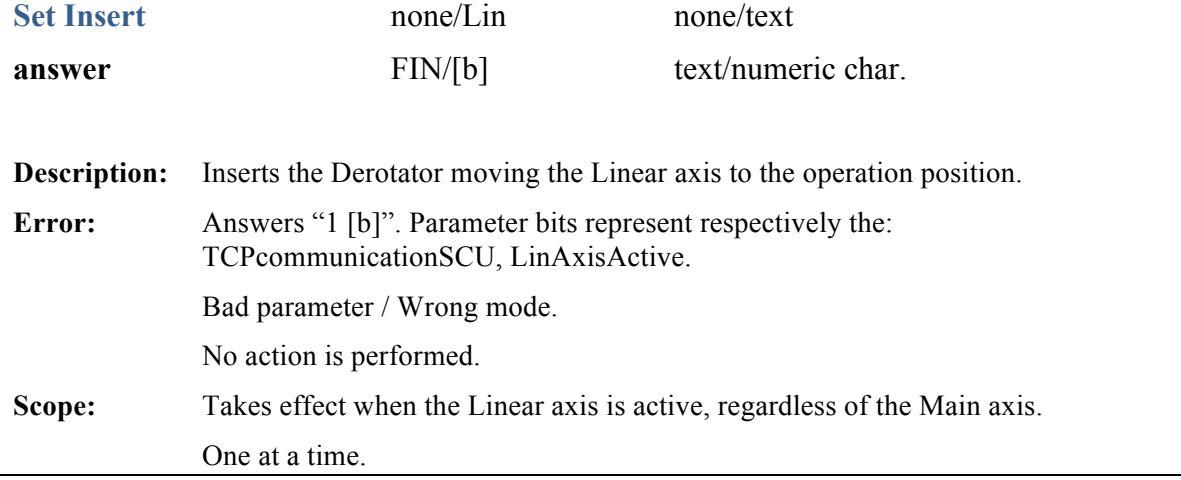

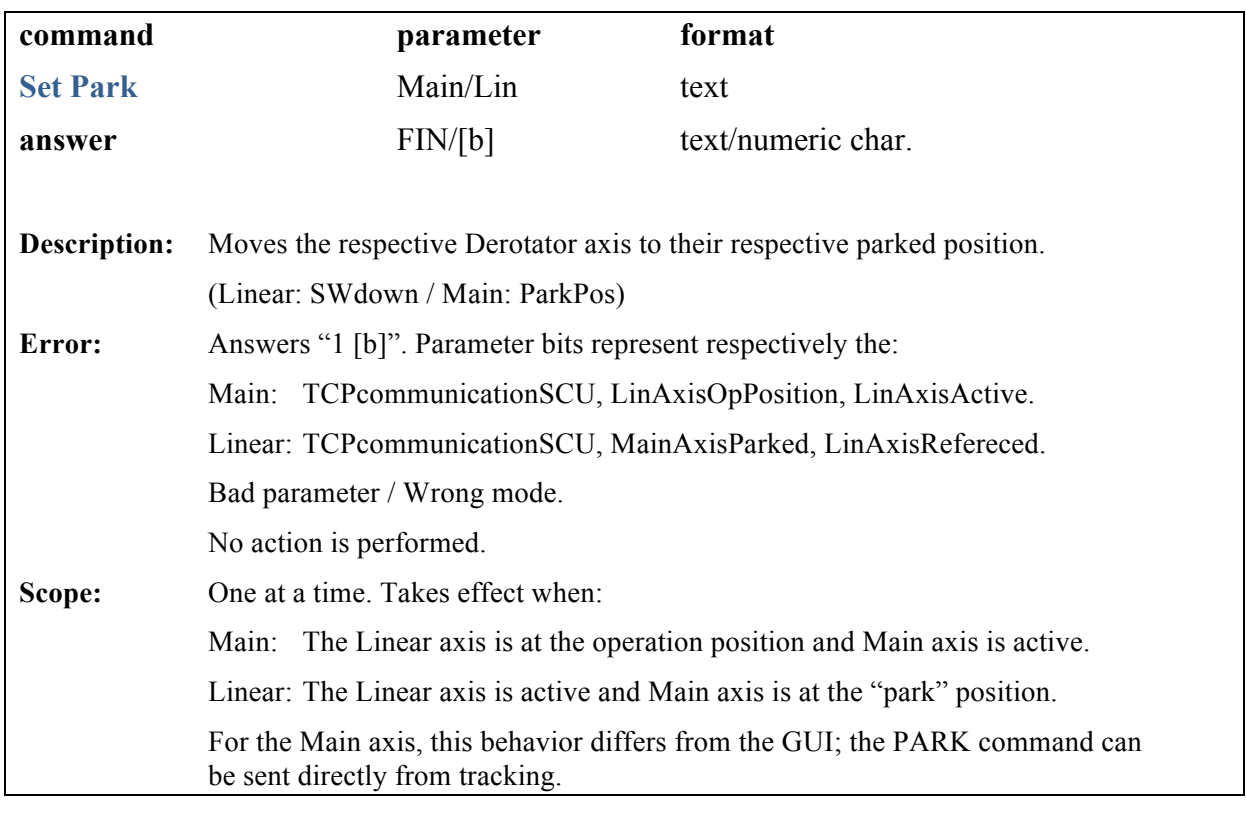

**AIP**

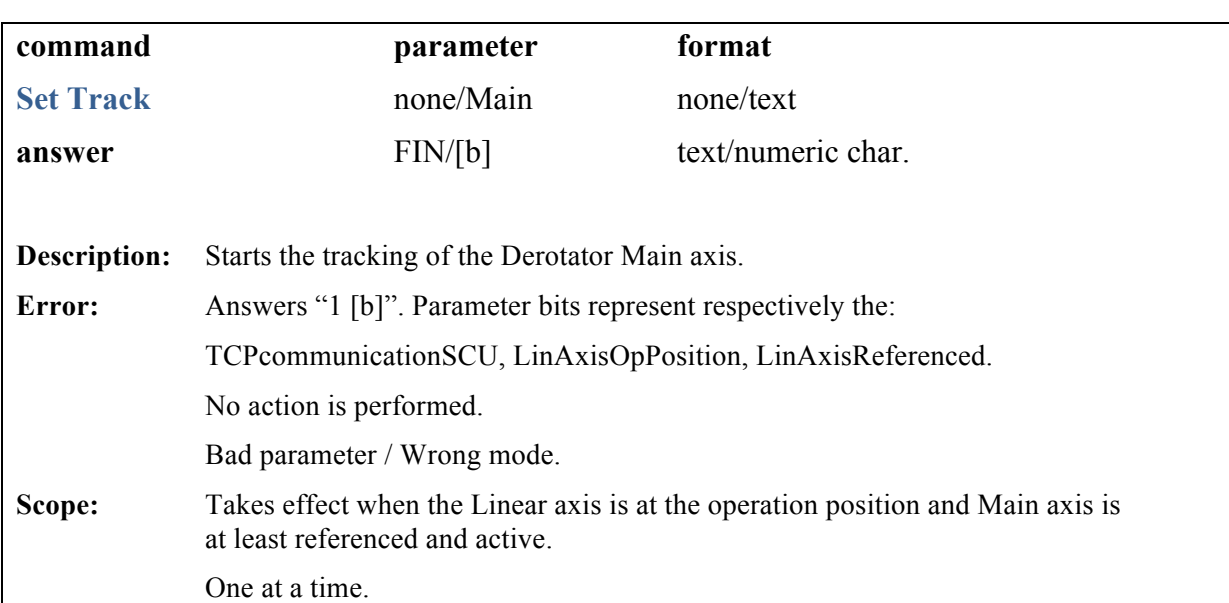

Doc. No. Version: Date:

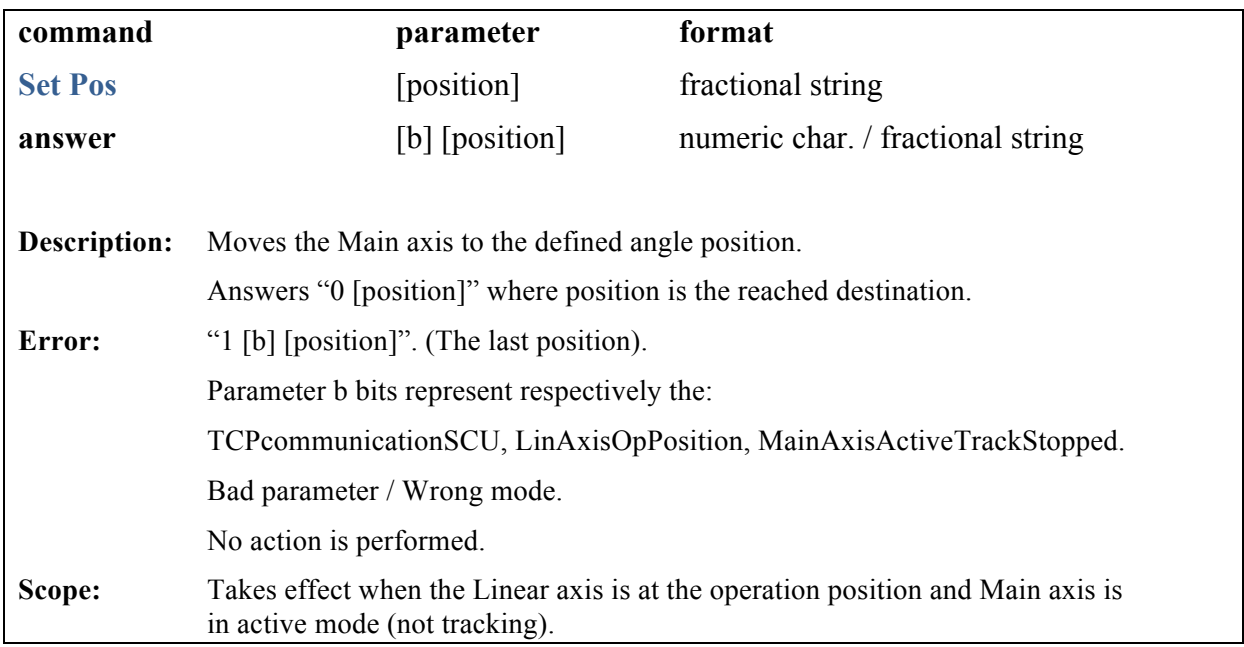